## **EL CAMINO DE LA RECUPERACIÓN**

Gracias a los resultados de las pruebas STAAR, las familias y los maestros podrán evaluar cómo las interrupciones en la educación durante el año pasado afectaron el aprendizaje. El año que viene, los maestros pueden utlizar estos resultados, además de las boletas de calificaciones y las observaciones de las familias, para juntos elaborar planes que potencien el progreso académico de nuestros niños.

## **Sigue ESTOS 4 PASOS SENCILLOS para inicar sesión y obtener más información**

**3**

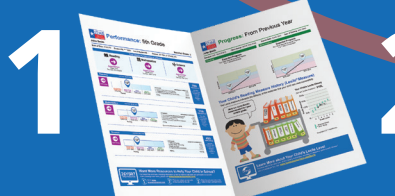

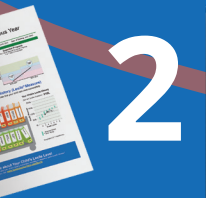

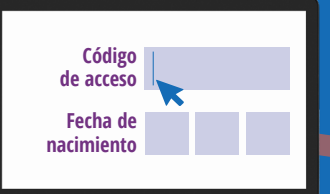

**Encuentra el código de acceso único en el informe de resultados de STAAR de tu hijo/a.** 

**Visita TexasAssessment.gov e ingresa el código de acceso y su fecha de nacimiento.**

**Recursos Resultados**

**Revisa los resultados de STAAR de tu hijo/a y los recursos personalizados para apoyar el aprendizaje en casa.**

**Al inicio del año escolar, habla con el maestro de tu hijo/a sobre estos resultados y trabajen juntos para apoyar su aprendizaje.**

**4**

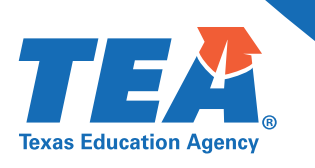

**Este año, los resultados de STAAR no se utilizarán para evaluar a los maestros o calificar las escuelas. Solo se utilizarán para fines de aprendizaje, para saber si los estudiantes están cumpliendo con las expectativas del nivel de grado en cada materia y en qué áreas necesitarán ayuda adicional. Es uno de los muchos pasos importantes en la recuperación de nuestra escuela.**

**Visita TexasAssessment.gov para ver los resultado de la prueba STAAR de tu hijo/a.**